# Apache configuration file # httpd.apache.org/docs/2.2/mod/quickreference.html

# Techniques in here adapted from all over, including:

# Kroc Camen: camendesign.com/.htaccess

# perishablepress.com/press/2006/01/10/stupid-htaccess-tricks/

```
# Force the latest IE version, in various cases when it may fall back to IE7 mode
# github.com/rails/rails/commit/123eb25#commitcomment-118920
```
# Use ChromeFrame if it's installed for <sup>a</sup> better experience for the poor IE folk

# <IfModule mod\_setenvif.c>

<IfModule mod\_headers.c>

BrowserMatch MSIE ie

Header set X-UA-Compatible "IE=Edge,chrome=1" env=ie

</IfModule>

</IfModule>

# <IfModule mod\_headers.c>

# Because X-UA-Compatible isn't sent to non-IE (to save header bytes),

# We need to inform proxies that content changes based on UA Header append Vary User-Agent

```
# Cache control is set only if mod_headers is enabled, so that's unncessary to declare
</IfModule>
```

```
# hacks.mozilla.org/2009/07/cross-site-xmlhttprequest-with-cors/
# Disabled. Uncomment to serve cross-domain ajax requests
#<IfModule mod headers, c>
# Header set Access-Control-Allow-Origin "*"
#</IfModule>
```

```
# allow access from all domains for webfonts
# alternatively you could only whitelist
# your subdomains like "sub.domain.com"
```

```
<FilesMatch "\.(ttf|otf|eot|woff|font.css)$">
  <IfModule mod_headers.c>
    Header set Access-Control-Allow-Origin "*"
  </IfModule>
</FilesMatch>
```
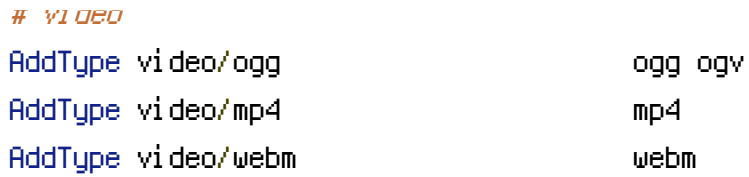

# Proper svg serving. Required for svg webfonts on iPad # twitter.com/FontSquirrel/status/14855840545

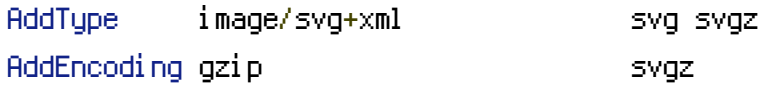

# # webfonts

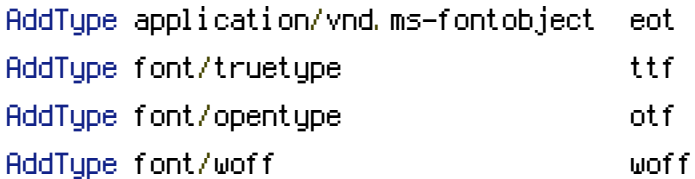

## # assorted types

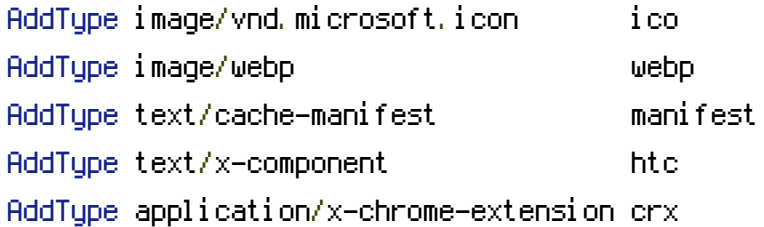

# allow concatenation from within specific js and css files

# e.g. Inside of script.combined.js you could have #  $\langle$  --#include file="jquery-1.4.2.js" --> #  $\langle$  --#include file="jquery.idletimer.js" --> # and they would be included into this single file

# this is not in use in the boilerplate as it stands. you may # choose to name your files in this way for this advantage # or concatenate and minify them manually. # Disabled by default.

# <FilesMatch "\.combined\.(js|css)\$"> # Options +Includes # SetOutputFilter INCLUDES # </FilesMatch>

# gzip compression. If we define the flat expectation of the flat expectation of  $\mathcal{L}_\text{max}$ 

#### <IfModule mod\_deflate.c>

# html, txt, css, js, json, xml, htc:

AddOutputFilterByType DEFLATE text/html text/plain text/css application/json AddOutputFilterByType DEFLATE text/javascript application/javascript application/xjavascript

AddOutputFilterByType DEFLATE text/xml application/xml text/x-component

```
# webfonts and svg:
 <FilesMatch "\.(ttf|otf|eot|svg)$" >
   SetOutputFilter DEFLATE
 </FilesMatch>
</IfModule>
# these are pretty far-future expires headers
# they assume you control versioning with cachebusting query params like
# <script src="application.js?20100608">
# additionally, consider that outdated proxies may miscache
# www.stevesouders.com/blog/2008/08/23/revving-filenames-dont-use-querystring/
# if you don't use filenames to version, lower the css and js to something like
# "access plus 1 week" or so
<IfModule mod_expires.c>
 Header set Cache-Control "public"
 ExpiresActive on
# Perhaps better to whitelist expires rules? Perhaps.
 ExpiresDefault "access plus 1 month"
# cache.manifest needs re-requests in FF 3.6 (thx Remy ~Introducing HTML5)
 ExpiresByType text/cache-manifest "access plus 0 seconds"
# your document html
 ExpiresByType text/html "access plus 0 seconds"
# data
```
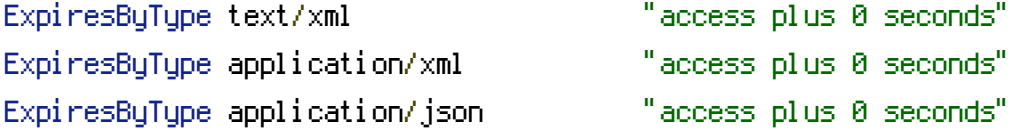

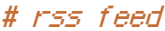

ExpiresByType application/rss+xml "access plus 1 hour"

## # favicon (cannot be renamed)

ExpiresByType image/vnd.microsoft.icon "access plus 1 week"

# media: images, video, audio

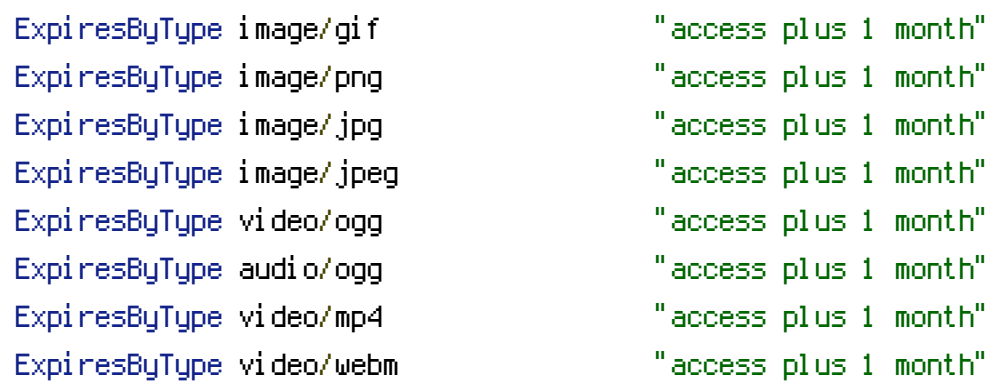

# # webfonts

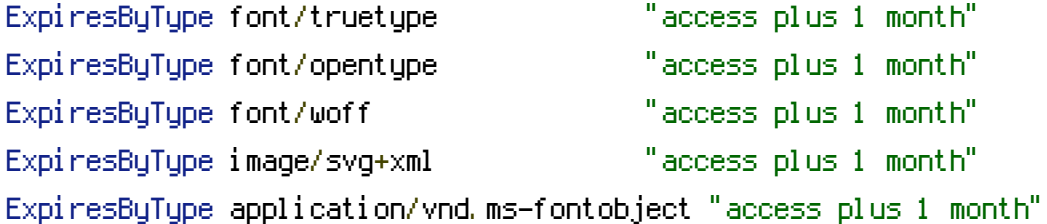

# # css and javascript

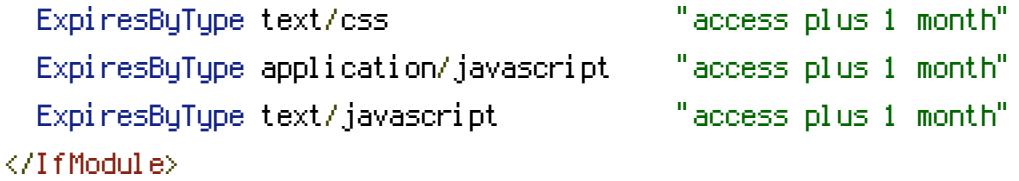

# Since we're sending far-future expires, we don't need ETags for # static content. # developer.yahoo.com/performance/rules.html#etags FileETag None

# Allow cookies to be set from iframes (for IE only) # If needed, uncomment and specify <sup>a</sup> path or regex in the Location directive

# <IfModule mod\_headers.c> # <Location /> # Header set P3P "policyref=\"/w3c/p3p.xml\", CP=\"IDC DSP COR ADM DEVi TAIi PSA PSD IVAi IVDi CONi HIS OUR IND CNT\""

# </Location> # </IfModule>

# you probably want www.example.com to forward to example.com -- shorter URLs are sexier. # no-www.org/faq.php?q=class\_b

```
<IfModule mod_rewrite.c>
  RewriteEngine On
```
RewriteCond %{HTTPS} !=on RewriteCond %{HTTP\_HOST} ^www\.(.+)\$ [NC] RewriteRule ^(.\*)\$ http://%1/\$1 [R=301,L]

```
RewriteCond %{REQUEST_URI} ^/examples.html$ [NC]
RewriteRule ^examples.html$ /examples/standard.html [R=301,L]
```

```
RewriteCond %(REQUEST_URI) ! ^/website/
RewriteCond %{REQUEST_URI} !^/src/
RewriteCond %{REQUEST_URI} !^/plugins/
 RewriteRule ^(.*) /website/$1
```
</IfModule>

```
# without -MultiViews, Apache will give a 404 for a rewrite if a folder of the same name
does not exist
# e.g. /blog/hello : webmasterworld.com/apache/3808792.htm
Options -MultiViews
# -Indexes will have Apache block users from browsing folders without a default document
# Options -Indexes
```
# custom 404 page ErrorDocument 404 /404.html

# use utf-8 encoding for anything served text/plain or text/html AddDefaultCharset utf-8 # force utf-8 for <sup>a</sup> number of file formats AddCharset utf-8 .html .css .js .xml .json .rss

```
# We don't need to tell everyone we're apache.
ServerSignature Off
```